# MATLAB EXPO

자율 주행 시스템을 위한 테스트 시나리오 개발

김종헌 부장, 매스웍스코리아

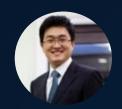

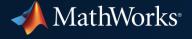

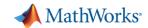

#### **Develop Automated Driving Applications**

with MATLAB, Simulink, & RoadRunner

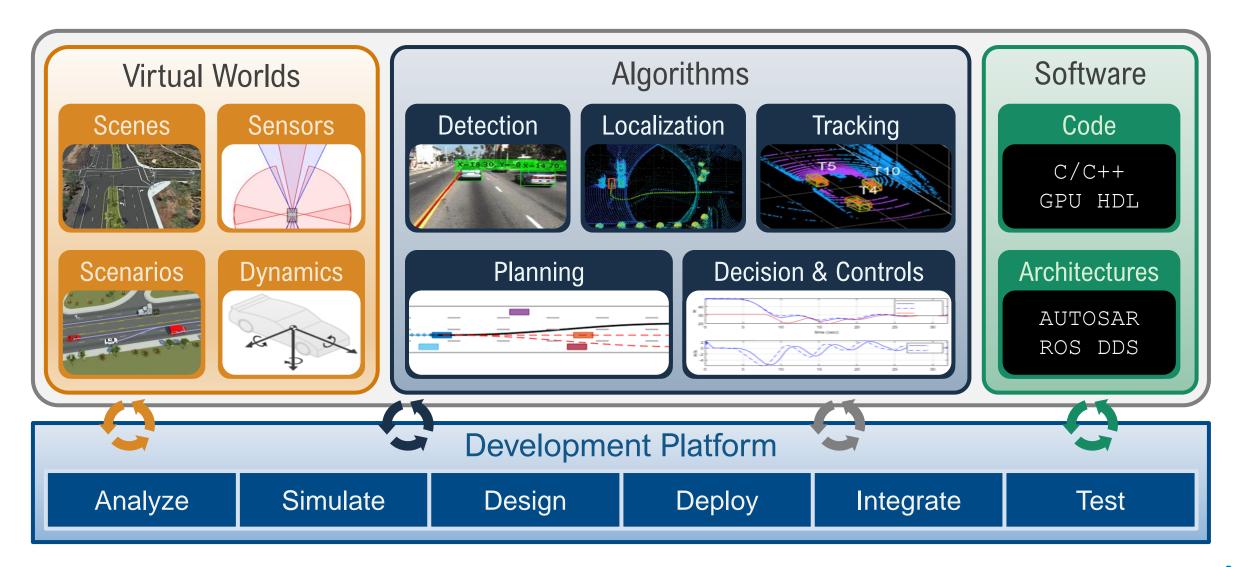

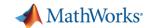

#### Develop <u>virtual worlds</u> for automated driving applications

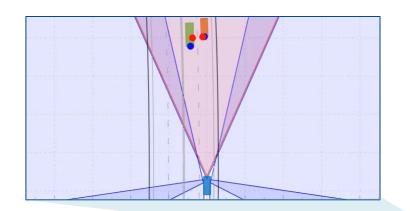

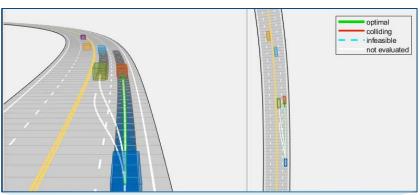

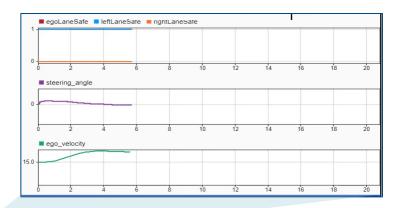

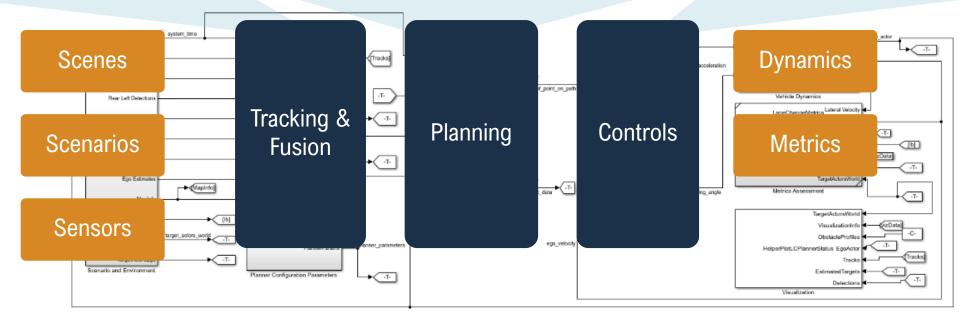

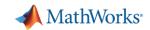

#### Develop <u>algorithms</u> for automated driving applications

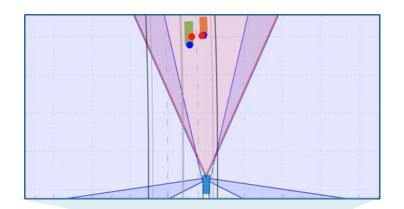

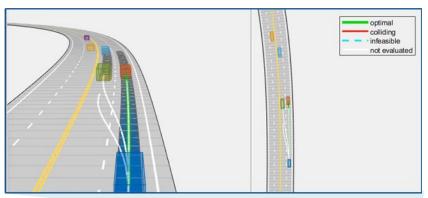

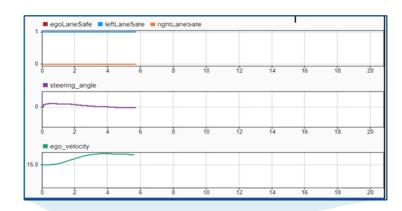

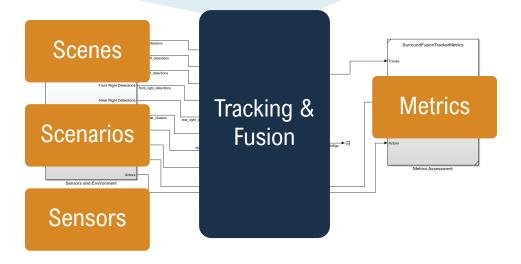

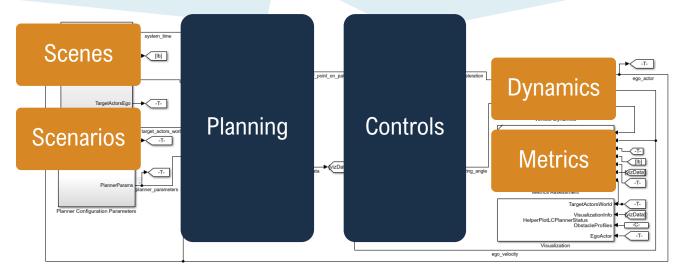

Convright 2021 The MathWorks Inc.

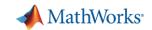

#### Develop software for automated driving applications

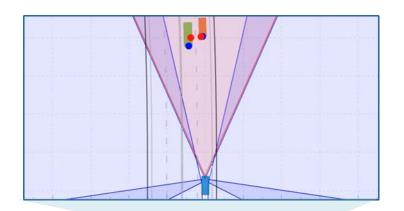

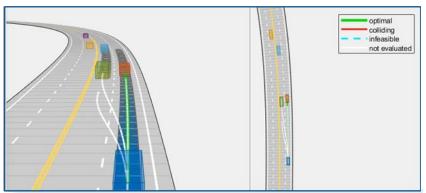

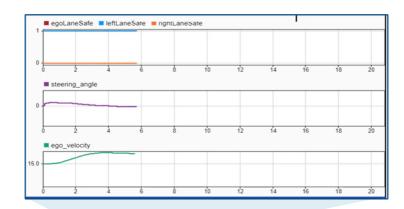

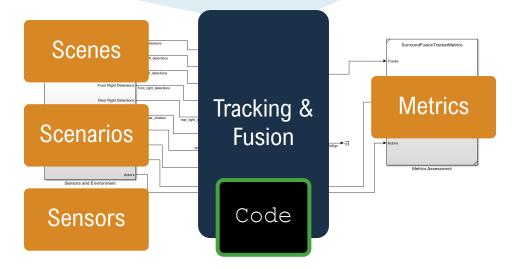

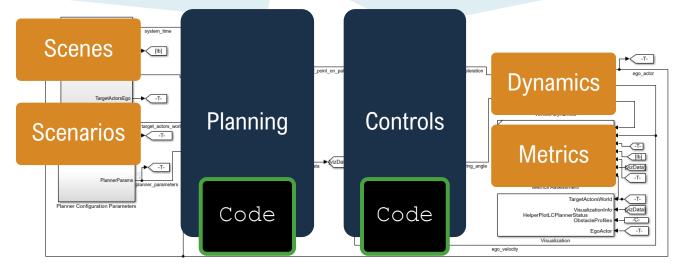

Convright 2021 The MathWorks Inc.

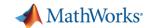

### Develop scenarios for automated driving applications

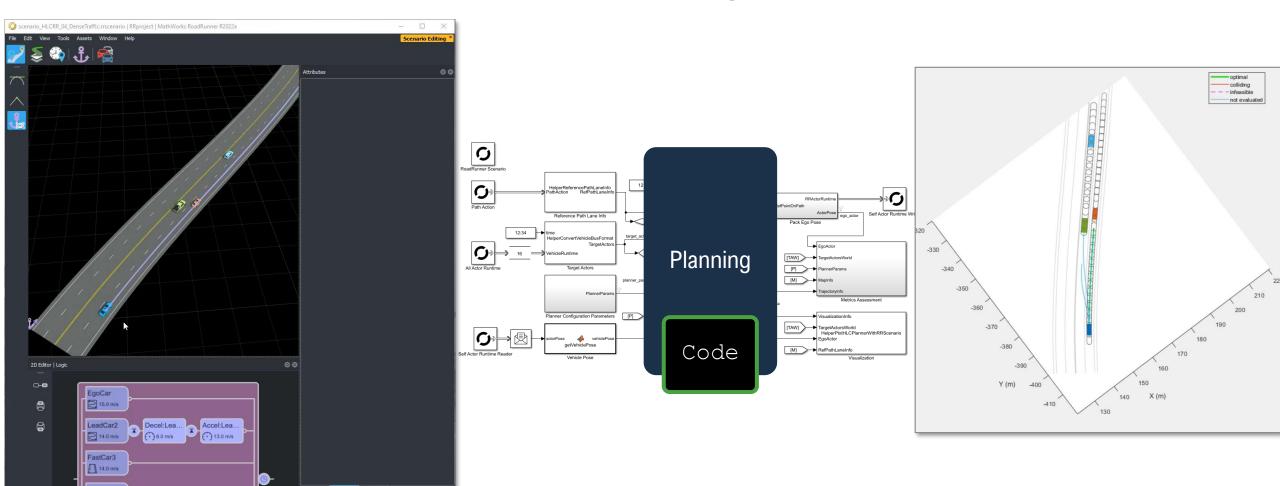

Set map-aware vehicle paths, scenario logic, conditions and goals

Highway Lane Change Planner with RoadRunner Scenario

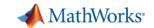

## Develop Scenarios for Automated Driving Applications with RoadRunner Scenario

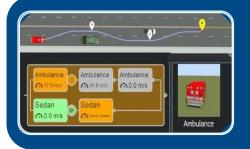

**Design and Simulate Scenarios** 

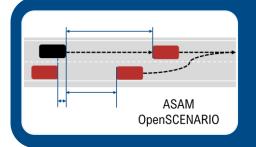

**Interface with OpenSCENARIO** 

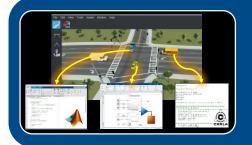

Simulate with MATLAB, Simulink, and CARLA

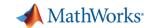

## Develop Scenarios for Automated Driving Applications with RoadRunner Scenario

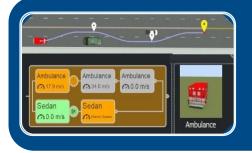

**Design and Simulate Scenarios** 

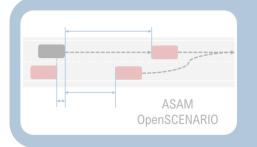

**Interface with OpenSCENARIO** 

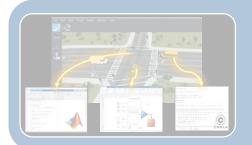

Simulate with MATLAB, Simulink, and CARLA

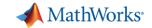

#### Interactively design scenes with RoadRunner

- Author realistic roads and intersections
- Import/export OpenDRIVE
- Import HD maps
- Import Geographic Information System (GIS) files
- Export to common driving simulation environments

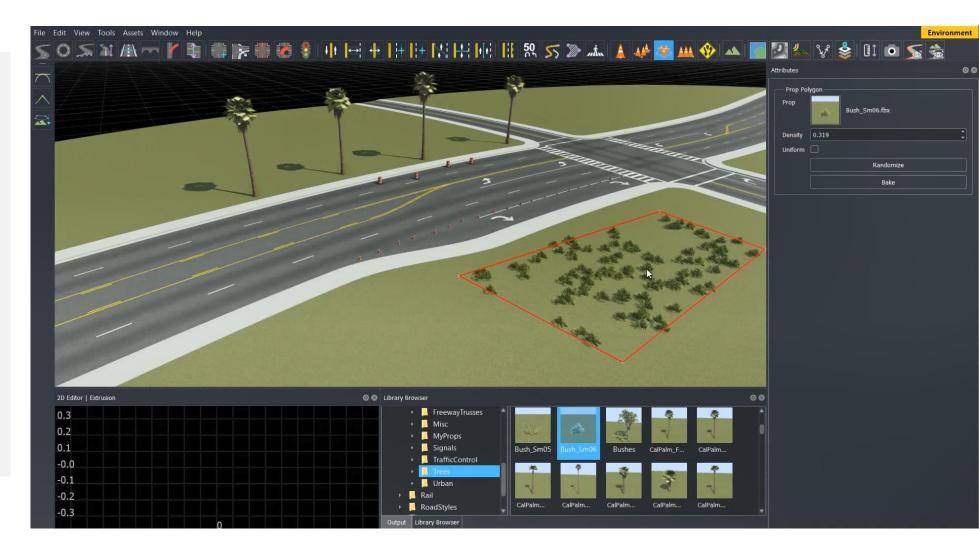

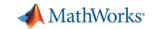

### Interactively design scenarios with RoadRunner Scenario

- Add various vehicles
- Author trajectories
- Specify actions and logic
- Parameterize variations

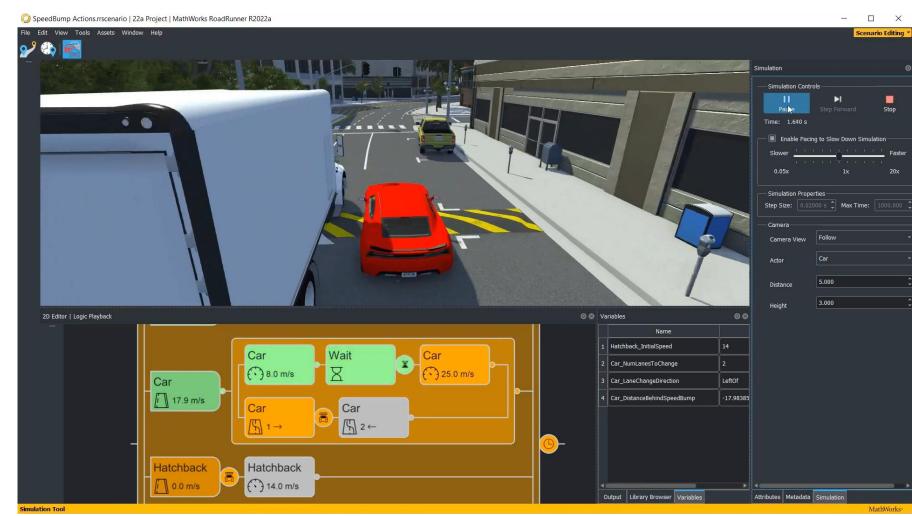

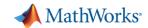

#### Simulate map-aware paths and scenario logic

Follow lanes when no path is specified

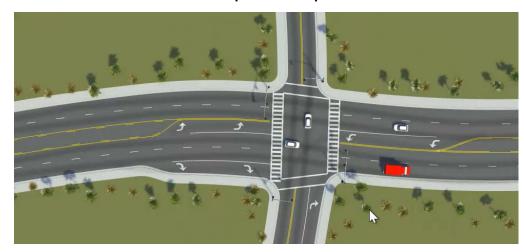

Lane change actions

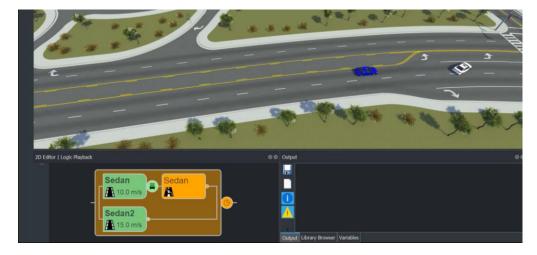

Speed actions

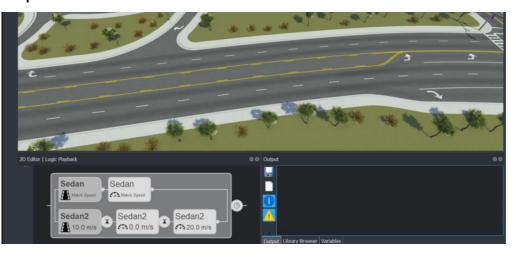

Lateral offset actions

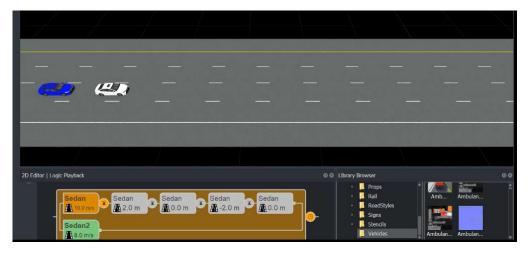

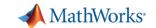

### Design actor paths and trajectories

- Cubic interpolation
- Clothoid interpolation
- EuroNCAP (clothoid-arc-clothoid)

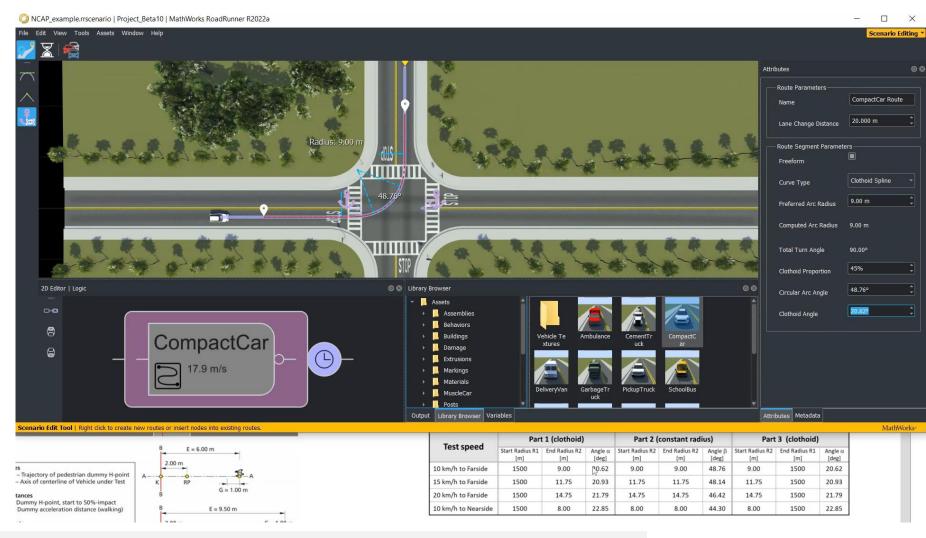

**Route Timing Tool** 

RoadRunner Scenario

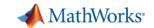

#### Programmatically vary scenario parameters

### MATLAB, gRPC, and Command-line APIs

- Define scenario variables in editor
- Set variables programmatically from API

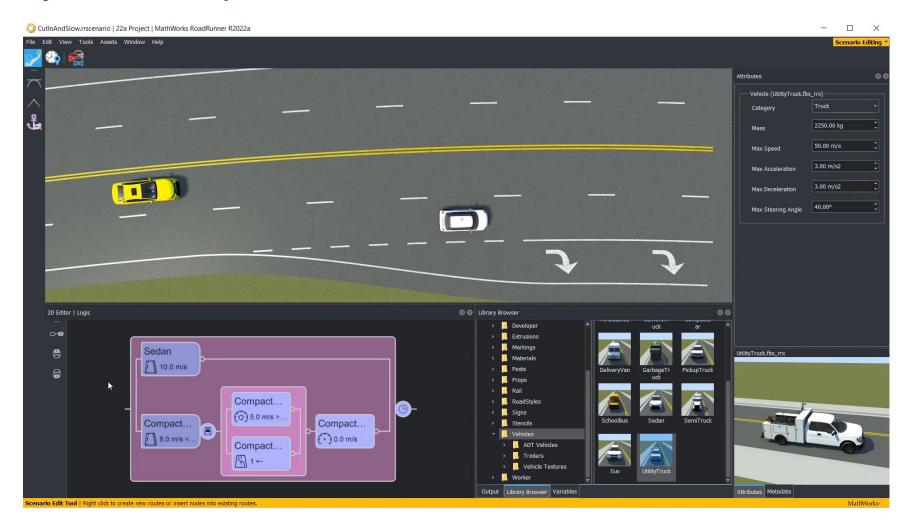

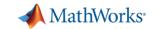

#### Programmatically vary scenario parameters

### MATLAB, gRPC, and Command-line APIs

- Define scenario variables in editor
- Set variables programmatically from API
- Run simulations
- Export to OpenSCENARIO

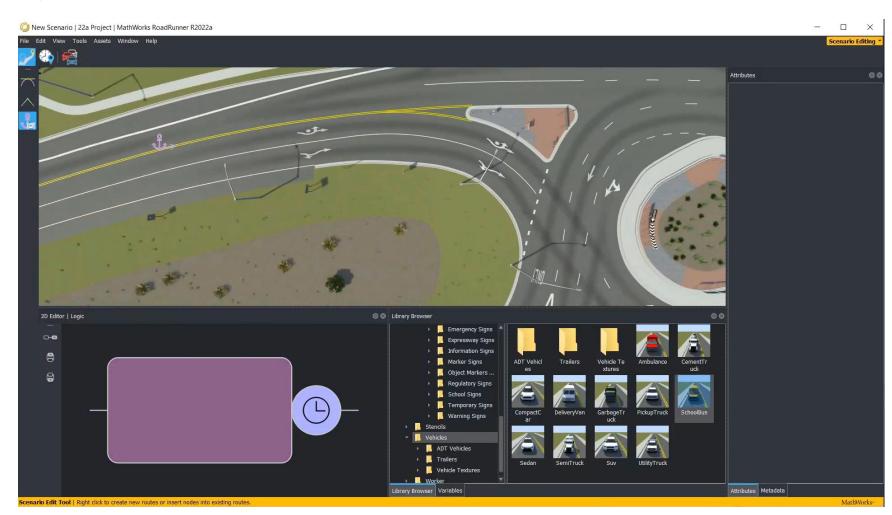

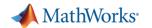

### Develop Scenarios for Automated Driving Applications with RoadRunner Scenario

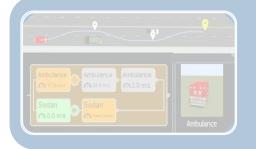

**Design and Simulate Scenarios** 

- Design paths and scenario logic
- Relocate scenarios to different scenes
- Programmatically vary parameters

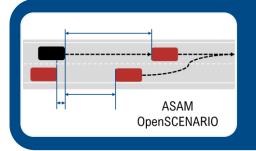

**Interface with OpenSCENARIO** 

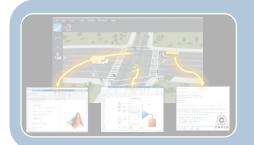

Simulate with MATLAB, Simulink, and CARLA

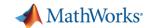

#### Export scenarios to OpenSCENARIO V1.x and V2.0

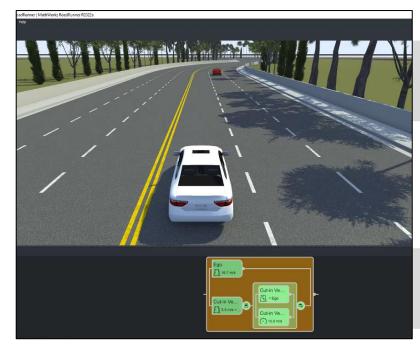

OpenSCENARIO V1.x

OpenSCENARIO V2.0

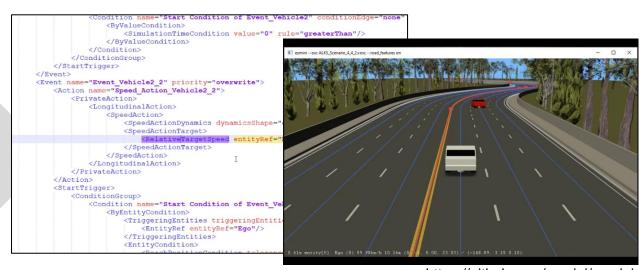

https://github.com/esmini/esmini

```
do parallel:
82
           ego.drive() with:
83
               along(sedan route)
84
               speed(16.66mps, at: start)
85
86
               cut-in vehicle.drive() with:
87
                   along(sedan2 route)
88
                   speed (5.5mps, slo
89
                   until (cut-in
90
               parallel:
                                    MathWorks is an ASAM Member
91
                   cut-in vehicle.
92
                   cut-in vehicle
                                     and actively participates in the
93
                       speed (15mps,
94
               with:
                                          OpenSCENARIO 2.0
95
                   until (ego.time
                                          Implementers Forum
```

**Export to ASAM OpenSCENARIO** 

RoadRunner Scenario

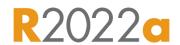

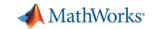

### Import and edit trajectories from OpenSCENARIO V1.x

- Import trajectories from OpenSCENARIO V1.x
- Interactive edit trajectories
- Relocate trajectories in different scenes
- Extract the path for use with scenario logic

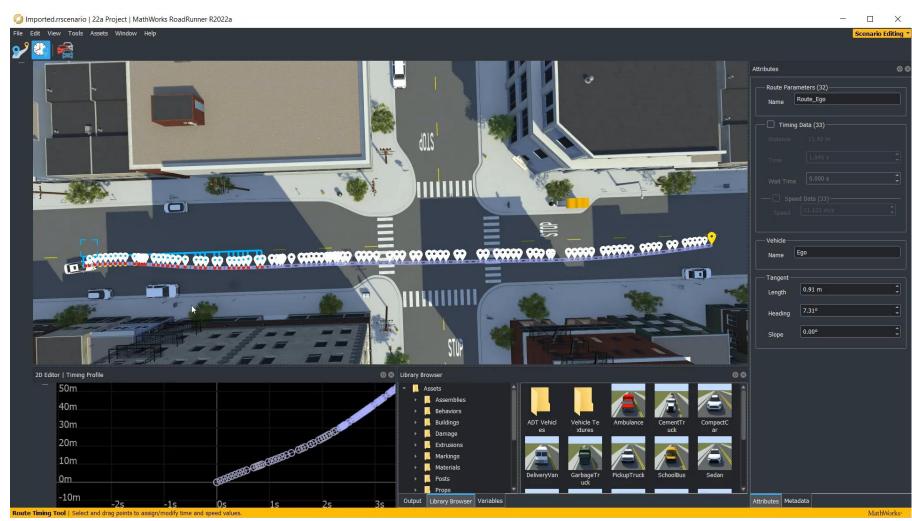

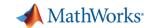

# Migrate trajectories from Driving Scenario Designer (DSD) to RoadRunner Scenario

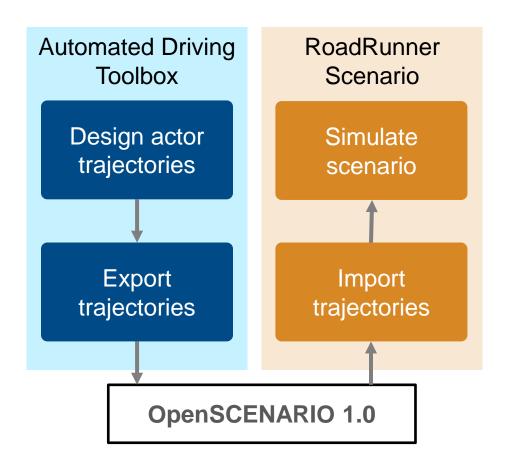

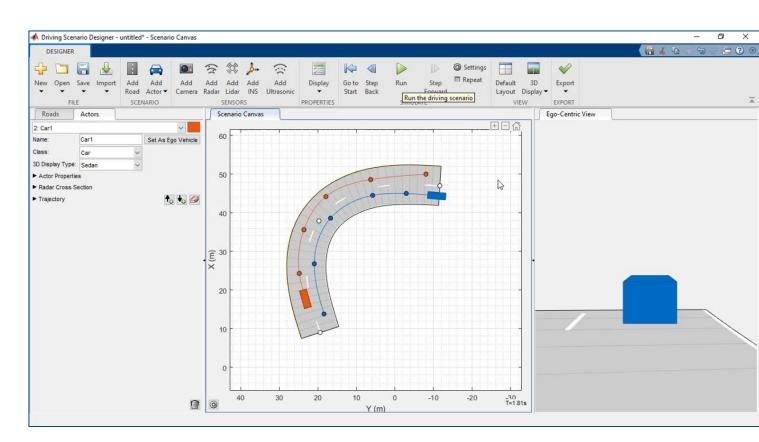

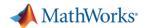

## Develop Scenarios for Automated Driving Applications with RoadRunner Scenario

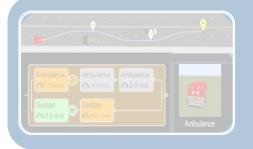

**Design and Simulate Scenarios** 

- Design paths and scenario logic
- Relocate scenarios to different scenes
- Programmatically vary parameters

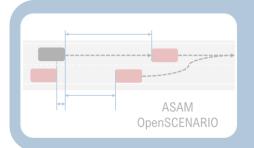

**Interface with OpenSCENARIO** 

- Export to OpenSCENARIO v2.0
- Export to OpenSCENARIO v1.x
- Import trajectories from OpenSCENARIO v1.0

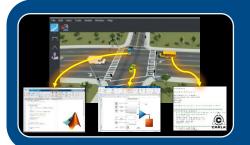

Simulate with MATLAB, Simulink, and CARLA

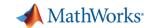

#### Simulate scenarios with actor behaviors in multiple simulators

### RoadRunner Scenario connects with actors in MATLAB, Simulink, and CARLA

#### Actors can read scenario states

- Action commands (path, speed, lane change, lateral offset)
- Pose and velocity of all actors in the scenario
- Dimensions of all actors
- Map lanes and lane boundaries

#### Actors write scenario states

 Their pose and velocity for each scenario simulation step

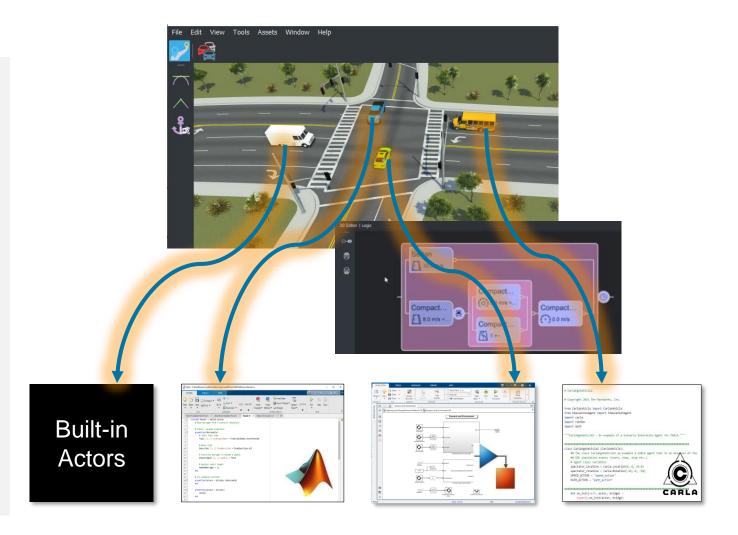

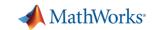

#### Design actor behaviors in MATLAB

Interface with RoadRunner scenario through MATLAB APIs with Automated Driving Toolbox

- Connect to scenario simulation
- Read world state from the scenario
- Read actor specific supervisory actions from scenario
- Write actor states to the scenario
- Report errors, warnings to the scenario

# ✓ Scenario Simulation Simulink.ScenarioSimulation Create, access, and control scenario simulation

Actor Modeling

| convertToStruct | Convert actor to MATLAB structure         |
|-----------------|-------------------------------------------|
| get             | Get scenario or static attribute of actor |
| getAction       | Get actions associated with actor         |
| getAttribute    | Get runtime attribute of actor            |
| etAttribute     | Set runtime attribute of actor            |
| getAttribute    | Return static attribute of actor          |

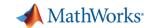

#### Simulate with speed action follower designed in MATLAB

Scenario Messages Speed Action Follower Behavior Scenario Messages

- Design speed action follower behavior in MATLAB
- Associate MATLAB behavior with actor in RoadRunner Scenario
- Simulate and visualize results

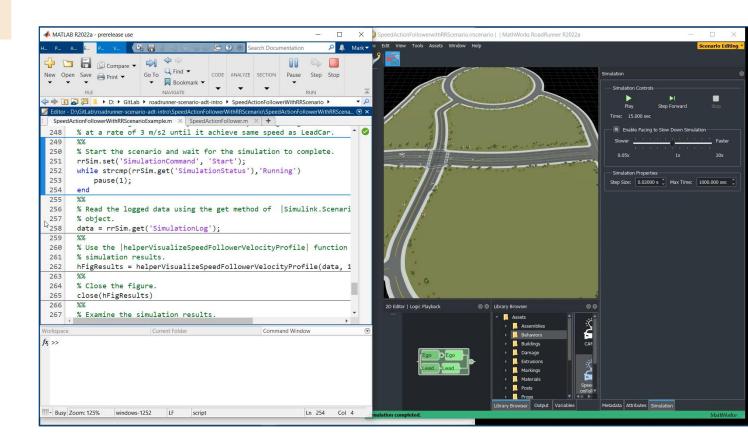

Speed Action Follower with RoadRunner Scenario

RoadRunner Scenario, Automated Driving Toolbox<sup>TM</sup>

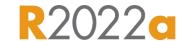

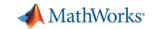

#### Design actor behaviors in Simulink

Interface with RoadRunner Scenario using blocks from Automated Driving Toolbox

- RoadRunner Scenario
  - Establish a model's interface with scenario
- RoadRunner Scenario Reader
  - Read the world state: Actor pose, velocity, color, supervisory actions
- RoadRunner Scenario Writer
  - Write an actor's state to scenario
  - Report errors, warnings to scenario

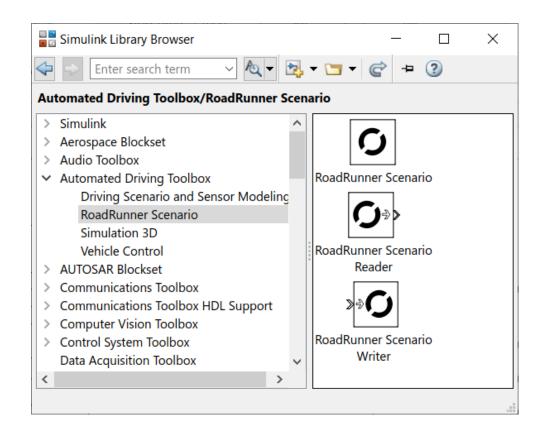

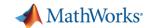

#### Simulate with trajectory follower designed in Simulink

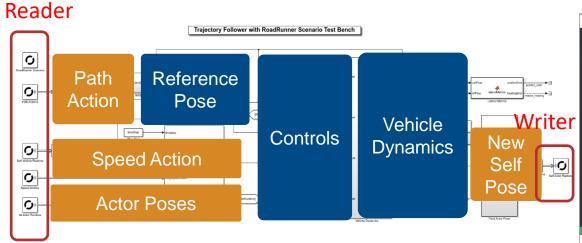

- Explore built-in trajectory following behavior with linear velocity
- Design actor behavior in Simulink which includes controls and dynamics
- Simulate and compare results

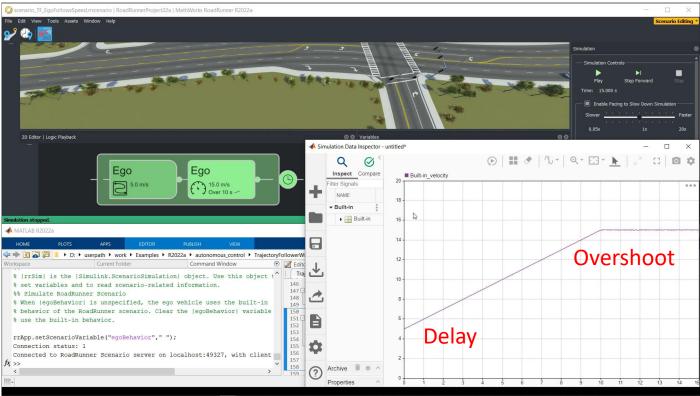

<u>Trajectory Follower with RoadRunner Scenario</u>

RoadRunner Scenario, Automated Driving Toolbox<sup>TM</sup>

R2022a

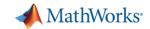

#### Simulate with lane change planner designed in Simulink

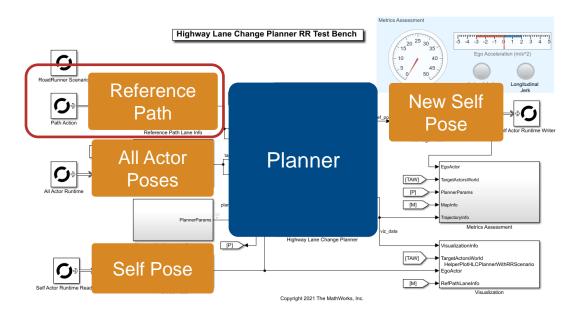

- Design ego actor to implement planner
- Define trajectories and logic for target actors
- Visualize possible and selected ego trajectories

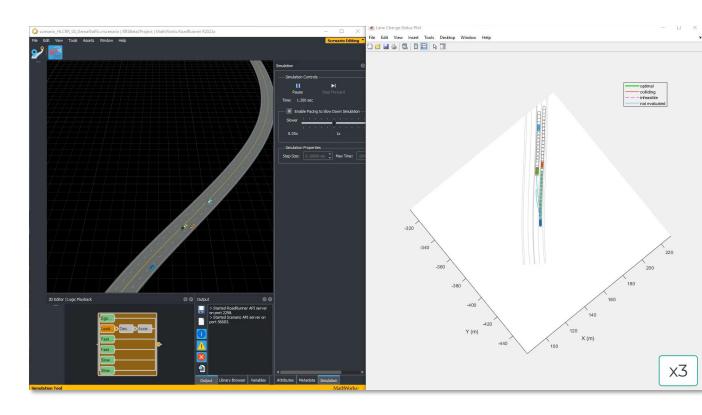

Highway Lane Change Planner with RoadRunner Scenario

RoadRunner Scenario, Automated Driving Toolbox<sup>TM</sup>, Navigation Toolbox<sup>TM</sup>

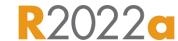

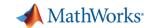

#### Simulate with actor behaviors designed in CARLA

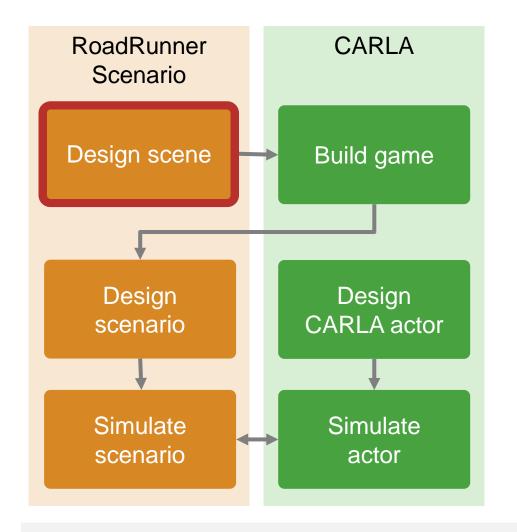

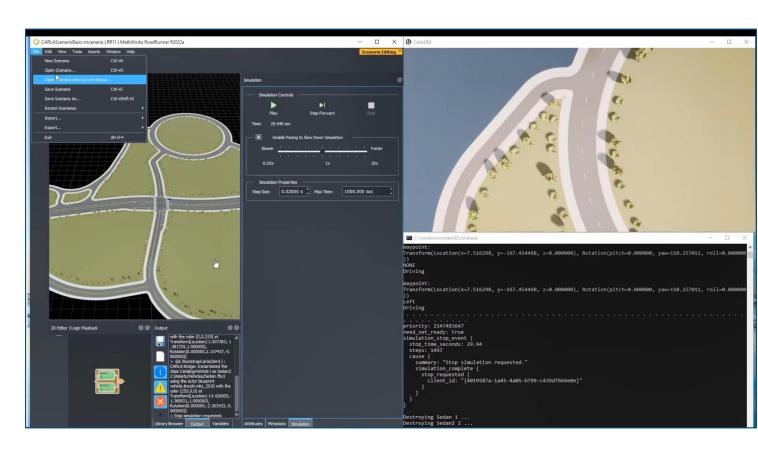

Cosimulate Actors with CARLA

RoadRunner Scenario

R2022a

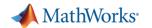

### Develop Scenarios for Automated Driving Applications with RoadRunner Scenario

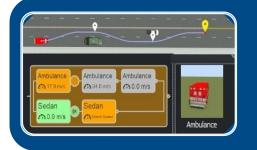

**Design and Simulate Scenarios** 

- Design paths and scenario logic
- Relocate scenarios to different scenes
- Programmatically vary parameters

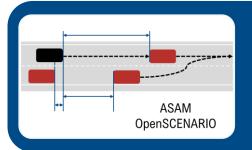

**Interface with OpenSCENARIO** 

- Export to OpenSCENARIO v2.0
- Export to OpenSCENARIO v1.x
- Import trajectories from OpenSCENARIO v1.0

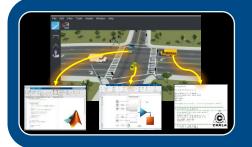

Simulate with MATLAB, Simulink, and CARLA

- Author actor behaviors in MATLAB
- Author actor behaviors in Simulink
- Author actor behaviors in CARLA

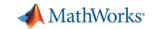

#### Partner with MathWorks to extend scenario workflows

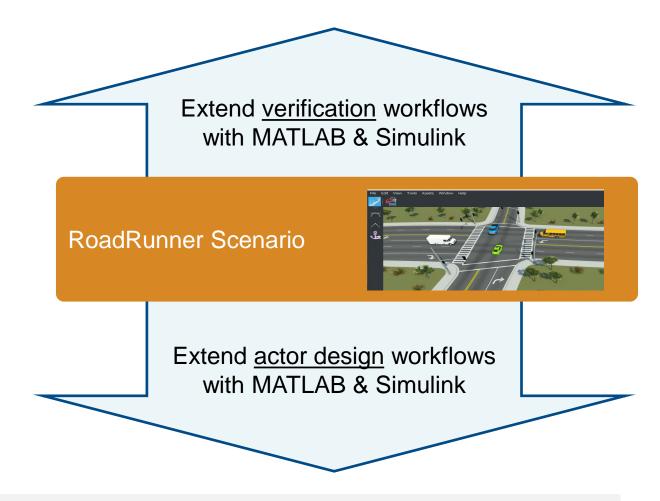

Engage with MathWorks engineers through proof-of-concept projects or Consulting Services to extend scenario workflows

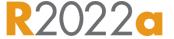

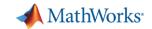

#### Partner with MathWorks to extend scenario workflows

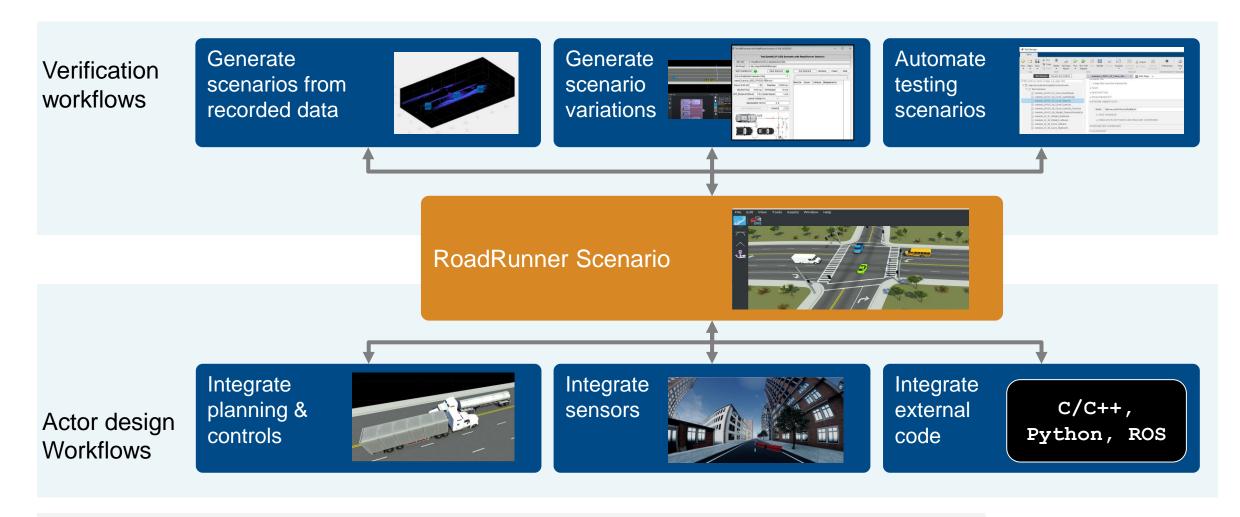

Engage with MathWorks engineers through proof-of-concept projects or Consulting Services to extend scenario workflows

R2022a

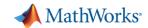

#### Partner with MathWorks to extend workflows for tractor trailer

Engage with MathWorks
engineers through
proof-of-concept projects or
Consulting Services to
extend scenario workflows

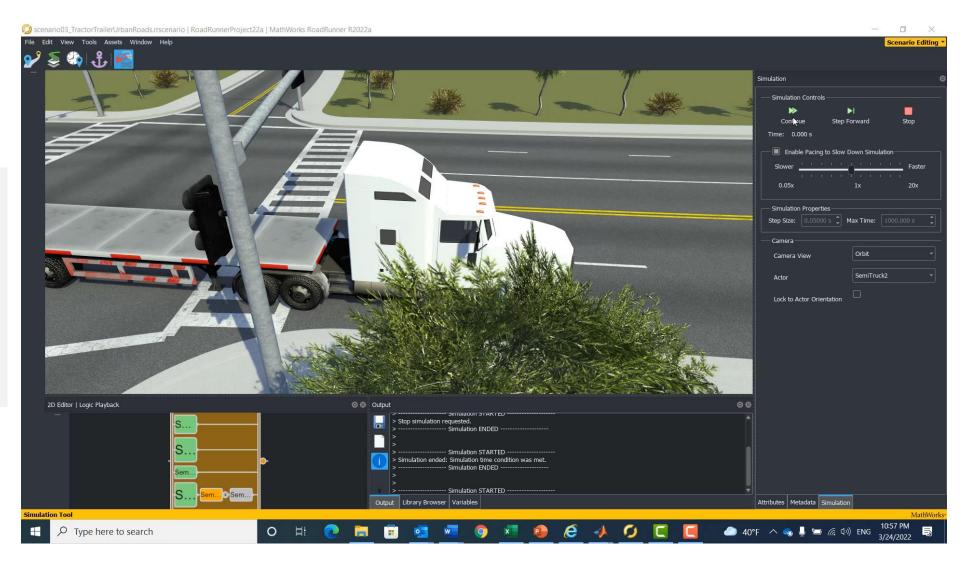

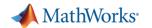

### Develop Scenarios for Automated Driving Applications with RoadRunner Scenario

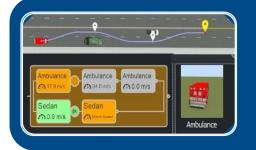

**Design and Simulate Scenarios** 

- Design paths and scenario logic
- Relocate scenarios to different scenes
- Programmatically vary parameters

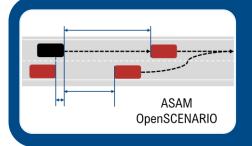

**Interface with OpenSCENARIO** 

- Export to OpenSCENARIO v2.0
- Export to OpenSCENARIO v1.x
- Import trajectories from OpenSCENARIO v1.0

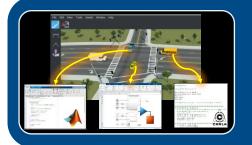

Simulate with MATLAB, Simulink, and CARLA

- Author actor behaviors in MATLAB
- Author actor behaviors in Simulink
- Author actor behaviors in CARLA

# MATLAB EXPO

### Thank you

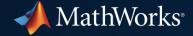

© 2022 The MathWorks, Inc. MATLAB and Simulink are registered trademarks of The MathWorks, Inc. See *mathworks.com/trademarks* for a list of additional trademarks. Other product or brand names may be trademarks or registered trademarks of their respective holders.